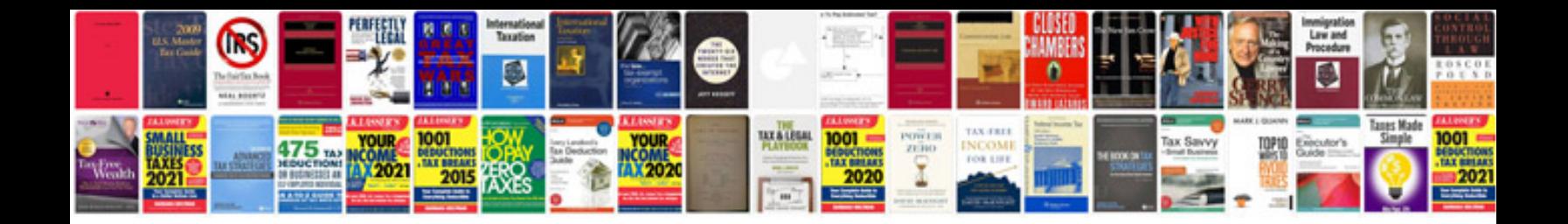

Sony ipod dock instructions

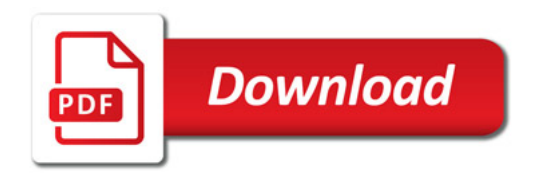

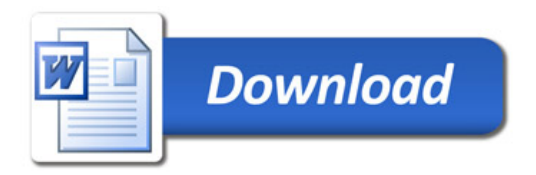